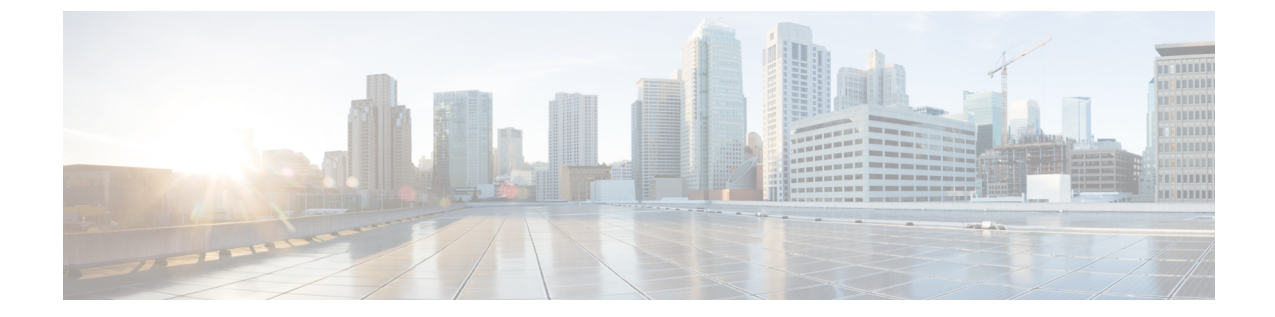

## **Intersight**管理モードサーバー**BIOS**トーク ンの導入

• Intersight 管理モード サーバー BIOS トークンの導入 (1ページ)

## **Intersight** 管理モード サーバー **BIOS** トークンの導入

Intersight 管理モードでは、Cisco UCS ドメイン内のサーバー上の BIOS 設定をグローバルに変 更する方法が2通り用意されています。サーバーまたはサーバーの集合のニーズに合う特定の BIOS 設定グループを含む BIOS ポリシーを 1 つ以上作成するか、特定のサーバー プラット フォームに対するデフォルトの BIOS 設定を使用できます。

BIOS ポリシーおよびサーバー プラットフォームのデフォルトの BIOS 設定のどちらででも、 IMM によって管理されるサーバーの BIOS 設定を微調整できます。

データセンターのニーズに応じて、一部のサービスプロファイルについてはBIOSポリシーを 構成し、同じ Cisco UCS ドメイン内の他のサービス プロファイルについては BIOS のデフォル トを使用したり、そのいずれかのみを使用したりできます。また、IMMを使用して、サーバー の実際の BIOS 設定を表示し、それらが現在のニーズを満たしているかどうかを確認できま す。

Cisco Intersight 管理モードは、次の M5 および M6 サーバーをサポートします。

- Cisco UCS C220 M6
- Cisco UCS C225 M6
- Cisco UCS C240 M6
- Cisco UCS C245 M6
- Cisco UCS C220 M5
- Cisco UCS C240 M5
- Cisco UCS C240 SD M5
- Cisco UCS C480 M5
- Cisco UCS B200 M6
- Cisco UCS B200 M5
- Cisco UCS B480 M5
- Cisco UCS X210C M6
- Cisco UCS S3260 M5

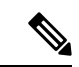

表の **[**バージョン(**Version**)**]** 列は、トークンがサポートされている最初の Cisco UCS Manager バージョンと、その連続したバージョンのサポートを示しています。 (注)

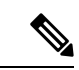

値の説明が長いトークンの場合、**[**値(**Values**)**]** 列は空白で表示されます。この場合、列を下 にスクロールして値を表示できます。 (注)

翻訳について

このドキュメントは、米国シスコ発行ドキュメントの参考和訳です。リンク情報につきましては 、日本語版掲載時点で、英語版にアップデートがあり、リンク先のページが移動/変更されている 場合がありますことをご了承ください。あくまでも参考和訳となりますので、正式な内容につい ては米国サイトのドキュメントを参照ください。